## LAN TCP/IP

LANにパソコン等の端末を接続して電子メールやブラウザを使用するための、TCP/IP

**IP**アドレス

 $IP$ 

xxx

**I P** アドレス系統一覧表

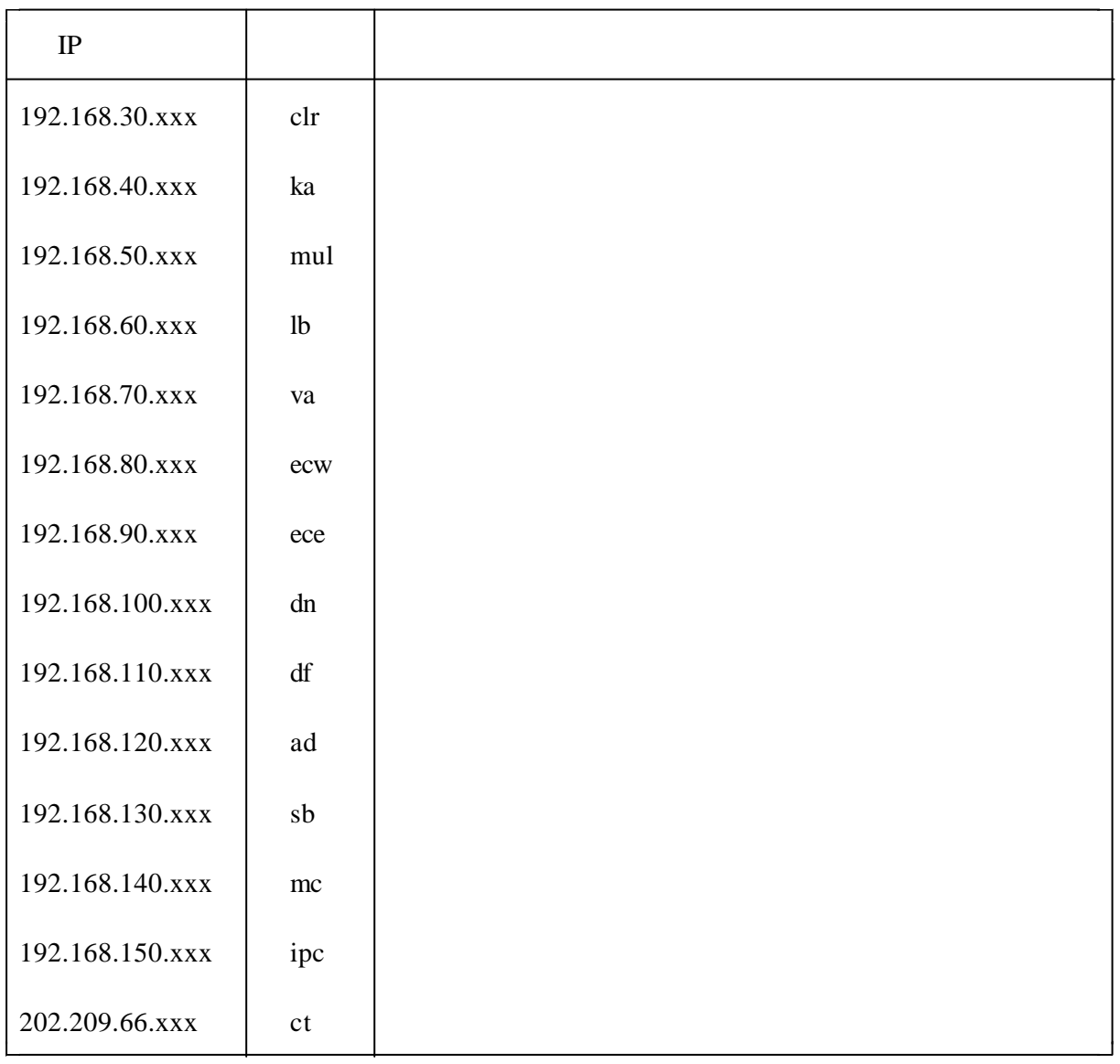

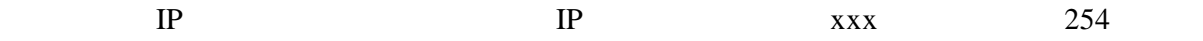

例: 192.168.10.254

## 255.255.255.0

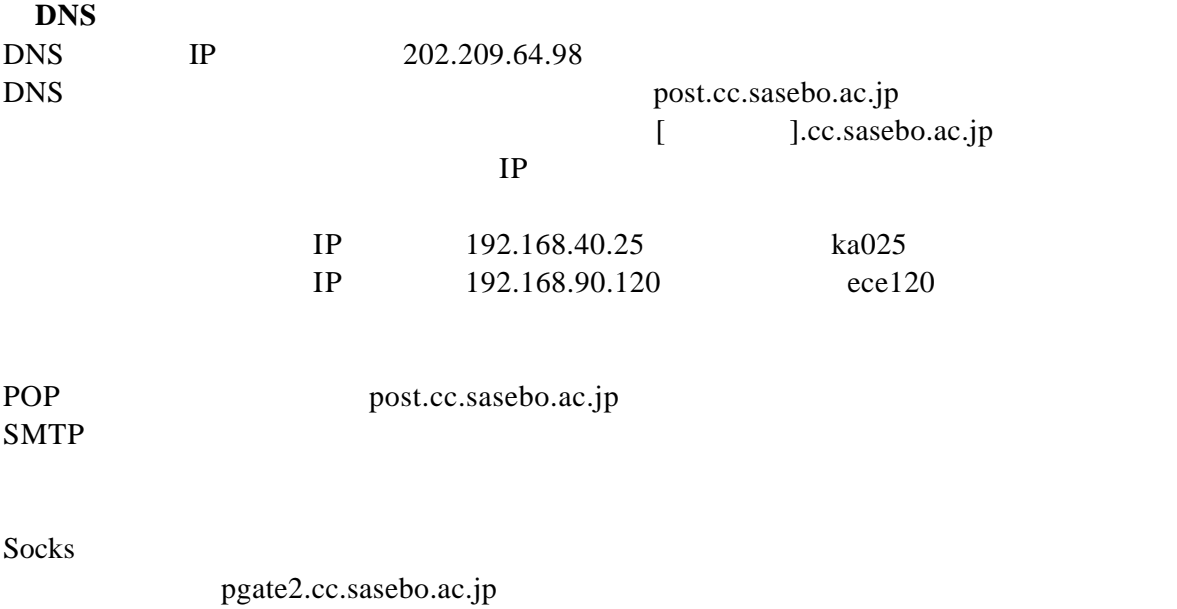

ポート: 8080

web.cc.sasebo.ac.jp